# **Imagerie cardiaque en coupe**

## **1. Le score calcique**

Le calcul du score calcique ne nécessite pas d'injection de produit de contraste. Le score calcique est proportionnel à la taille et à la densité des plaques de calcium présentes dans les artères coronaires. Le score calcique est un marqueur de risque de maladie coronarienne : plus le score est élevé, plus le risque d'être coronarien est important. Il permet à votre cardiologue d'adapter au mieux votre traitement.

Il n'y a ni contre-indication, ni complication, cet examen est très peu irradiant.

## **2. Le coroscanner**

Le scanner cardiaque a pour but de réaliser une cartographie des artères irrigant le cœur, les artères coronaires.

Il permet d'une part de visualiser leur naissance, trajet et de déceler d'éventuelles lésions, et d'autre part d'étudier les autres structures cardiaques en particulier l'oreillette gauche, les veines pulmonaires, le septum inter-atrial et la valve aortique.

## **Les indications :**

Éliminer un problème coronarien chez les patients souffrant de douleurs thoraciques mais ayant une probabilité intermédiaire d'avoir des sténoses coronaires.

Si les artères sont normales, l'examen est rassurant. Il permet ainsi d'éviter la réalisation d'une coronarographie.

Si par contre, l'examen montre des lésions coronaires, il faudra réaliser un autre examen comme une scintigraphie cardiaque ou une coronarographie.

Cet examen sert aussi à évaluer la perméabilité des pontages aorto-coronariens. Il permet de vérifier l'intégrité des coronaires avant une éventuelle chirurgie cardiaque ou dans le cadre du bilan d'une cardiopathie dilatée.

Enfin, il est utilisé avant une procédure d'ablation de Fibrillation atriale pour analyser l'oreillette gauche et avant les procédures de TAVI pour analyser de manière fine la valve aortique, pour choisir le type et la taille de la valve qui sera utilisée ainsi que la voie d'abord.

## **Les contre-indications :**

*. Allergie* : vous devez signaler lors de la prise de rendez-vous si vous êtes allergique aux produits iodes. Le cas échéant un traitement pour prévenir les réactions allergies (à prendre dans les jours précédents l'examen), vous sera prescrit au moment de la prise de rendez-vous.

*. Insuffisance rénale* : un bilan biologique est systématiquement prescrit avant l'examen. Il permet de vérifier l'absence de problème rénal qui pourrait contre indiquer l'examen de scanner. L'insuffisance rénale sévère (DFG<30ml/min) est une contre-indication à cet examen en raison de l'injection de produits de contraste iodés.

*. Asthme*: l'asthme sévère symptomatique est une contre-indication aux bêtas bloquants utilisés pour ralentir le cœur si la fréquence cardiaque est au-delà de 65 bpm. Il n'est cependant pas une contreindication au scanner.

## **Les complications :**

. Allergie sévère au produit de contraste nécessitant une injection de corticoïdes et une surveillance hospitalière de 12 à 24 heures.

. Extravasation de produit de contraste cutanée. Au point d'injection sur des veines fragiles ; douleur et œdème inflammatoire localisés. Arrêt de l´examen et traitement par des pansements locaux.

. Nausées et maux de tête peuvent survenir pendant l'injection de produit de contraste.

## **2**

**Comment se déroule l'examen :**

Pour réaliser l'examen, il n'est pas nécessaire d'être à jeun.

Avant le scanner, une manipulatrice vous mettra en place un cathéter veineux au niveau de l'avantbras pour permettre l'injection du Produit de contraste iodé. Les manipulateurs radio prendront le temps de vous expliquer le déroulement du scanner et comment réaliser la brève apnée nécessaire. L'examen débute par un scanner cardiaque non injecté (score calcique).

Si l'injection de produit de contraste est possible, le cardiologue décide si un médicament type bêtabloquant doit être injecté afin de baisser au mieux la fréquence cardiaque.

Vous recevrez par ailleurs un spray de trinitrine (vasodilatateur qui améliore la qualité des images et dont l'action dure moins de 10 minutes).

Une fois l'examen réalisé, les manipulateurs enlèvent le cathéter et vous verrez le cardiologue interprétant l'examen avant votre sortie.

Avant de partir, patientez en salle d'attente votre CD. Un double du compte rendu est envoyé à votre cardiologue et à votre médecin traitant.

## **3. L'IRM cardiaque**

L'IRM cardiaque a pour but d'analyser le fonctionnement du muscle cardiaque (myocarde) ainsi que la morphologie des structures cardiaques (myocarde, péricarde, valves) et des gros vaisseaux (aorte, veines pulmonaires, artères pulmonaires). Les images sont réalisées selon les 3 axes principaux du corps humain : transversal, frontal, sagittal.

Ces coupes sont réalisées sans puis avec injection de produit de contraste (gadolinium). L'acquisition des images nécessite une synchronisation à l'électrocardiogramme (la fréquence cardiaque rythme la réalisation des images) raison pour laquelle des électrodes amagnétiques seront placées sur votre thorax. Vous devrez également réaliser plusieurs apnées (10-15sec) à la demande du manipulateur lors de l'acquisition des images. Cet examen n'est pas douloureux mais nécessite de rester immobile dans un tunnel fermé. Il peut être également bruyant mais des casque et bouchons d'oreille seront mis à votre disposition pour vous préserver du bruit. Cet examen présente l'avantage de donner des informations très précises et souvent complémentaires à d'autres examens comme l'échographie cardiaque.

#### **Comment ça marche ?**

IRM veut dire Imagerie par Résonance Magnétique. Le mot « magnétique » indique que l'appareil utilise un champs magnétique (aimant) émettant en « résonnance » des ondes de radiofréquence pour faire vibrer les atomes d'hydrogène composant les tissus de votre corps et fabriquer ainsi des images. L'IRM n'utilise pas de rayons X (scanner et radiographie) ni isotopes radioactifs (scintigraphie) et n'est donc pas irradiant. Cela permet une utilisation sans risque et répétée si nécessaire.

#### **Prescription**

Les indications les plus courantes sont :

-Méthode de référence pour quantifier les fonctions de contraction des ventricules gauche et droit. -Analyse de la pathologie de l'aorte et suivi de la dilatation aortique.

-Mise en évidence d'infarctus du myocarde.

-Détection de l'ischémie myocardique accessible lors d'une perfusion de Persantine (cf section « IRM de stress »)

-Diagnostic étiologique des insuffisances cardiaques.

-Diagnostic des cardiomyopathies hypertrophiques, dilatées et restrictives.

-Évaluer avec précision la sévérité des valvulopathies (maladie des valves) : insuffisances aortique et pulmonaire.

-Mise en évidence de thrombus dans les cavités cardiaques.

- -Diagnostic des tumeurs et masses cardiaques.
- -Mise en évidence des épanchements péricardiques.
- -Diagnostic des myocardites.

-Diagnostic des cardiopathie arythmogènes du ventricule droit et gauche.

## **IRM Cardiaque de stress**

Il s'agit d'un « test d'ischémie myocardique » au même titre que d'autres examens comme l'épreuve d'effort, l'échographie-dobutamine, scintigraphie myocardique d'effort… Cet examen pourra être réalisé si votre cardiologue le souhaite. Il a pour objectif de diagnostiquer la maladie coronarienne c'est à dire un encrassement des artères coronaires (vaisseaux perfusant le cœur) qui peuvent provoquer des douleurs thoraciques à l'effort par baisse des apports en oxygène au niveau du muscle cardiaque.

Cet examen évalue la perfusion, c'est à dire l'irrigation du muscle cardiaque par les artères coronaires. Pour cela, une vasodilatation des vaisseaux coronaires est effectuée à l'aide de Persantine suivie de l'injection d'un produit de contraste non iodé (Gadolinium) qui permet de visualiser la perfusion du muscle cardiaque.

La Persantine est un médicament qui dilate les vaisseaux. Si les artères coronaires sont normales, elles vont se dilater de façon homogène, dans ce cas la distribution du contraste dans le muscle cardiaque sera aussi homogène. En revanche, s'il existe un rétrécissement significatif d'une artère coronaire cela empêchera sa vasodilatation et la distribution du contraste sera alors inhomogène (apparition d'une zone du muscle cardiaque plus sombre par rapport aux zones bien irriguées, brillantes).

## **Préparation**

Pour réaliser l'examen, il n'est pas nécessaire d'être à jeun sauf en cas d'IRM de stress (cf section cas particulier).

Vous devrez réaliser une prise de sang les jours précédents afin de vérifier le bon fonctionnement des reins.

. **Pour l'IRM de stress**, il y a des consignes à respecter la veille et le matin de l'examen.

Dans les 12 heures qui précèdent l'examen vous devrez :

- ne pas boire de café ni thé ni Coca-Cola.
- ne pas manger de banane ni chocolat.

Ces différents aliments sont des antagonistes de la Persantine ce qui empêcherait donc la Persantine d'agir. Votre examen serait reprogrammé à une date ultérieure.

## **Contre-indications**

- BPCO sévère
- Trouble de conduction de haut degré
- Asthme

## **Déroulement de l'examen**

L'examen dure 30 à 45 minutes. Vous serez installé sur le dos dans l'IRM puis vous avancerez dans une sorte de tunnel fermé.

Avant l'IRM, le manipulateur en radiologie vous mettra en place un cathéter veineux au niveau de l'avant-bras pour permettre l'injection du produit de contraste (Gadolinium).

Le manipulateur vous appliquera sur le thorax des électrodes à ECG pour synchroniser l'acquisition des images à la fréquence cardiaque. On place également sur le thorax une sangle qui comporte des antennes.

**3**

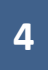

Les manipulateurs en radiologie prendront le temps de vous expliquer le déroulement de l'IRM et comment réaliser les brèves apnées indispensables pour l'acquisition des images.

-Au cours de l'examen l'équipe se trouvera au plus près de vous derrière une vitre et communiquera avec vous grâce à un micro. L'équipe pourra ainsi vous donner des renseignements sur le déroulement de l'examen.

Vous devrez rester immobile et nous vous demanderons d'arrêter de respirer (10-15 sec). A cet instant vous entendrez un bruit répétitif correspondant à l'acquisition des séquences.

Une sonnette est mise à votre disposition et si nécessaire nous pourrons à tout moment intervenir ou interrompre l'examen.

## **Cas particulier de l'IRM de stress**

Cet examen se déroule comme une IRM cardiaque classique mais il sera ajouté en milieu d'examen une perfusion du produit vasodilatateur (Persantine) qui durera 4 minutes. Une fois les coronaires dilatées, nous injectons le Gadolinium pour étudier la perfusion du myocarde.

Que pouvez-vous ressentir lors de l'injection de la Persantine ?

Vous pourrez ressentir quelques effets secondaires classiques bénins et disparaissant rapidement :

- sensation de chaleur
- maux de tête
- vertiges
- nausées.

Si ces effets secondaires étaient importants (exceptionnels) nous avons à notre disposition un antidote (aminophylline) pour faire disparaître rapidement les effets secondaires de la Persantine.

## **Précautions et Contre indications :**

- les éclats métalliques intraoculaires
- les clips chirurgicaux intracérébraux
- les implants cochléaires

- claustrophobie importante mais la nouvelle IRM réduit de façon significative cette sensation (tunnel large)

- grossesse lors du premier trimestre

Attention : Les stents coronaires et les prothèses valvulaires cardiaques mécaniques ne sont pas des contre-indications. Les matériels orthopédiques peuvent également passer dans l'aimant.

. Allergie : veuillez signaler si vous avez déjà fait une allergie au Gadolinium lors d'un précédent examen IRM. Le cas échéant un traitement pour prévenir les réactions allergiques (à prendre dans les jours précédents l'examen), vous sera prescrit au moment de la prise de rendez-vous.

. Insuffisance rénale : un bilan biologique est systématiquement prescrit avant l'examen. Il permet de vérifier l'absence de problème rénal qui pourrait contre indiquer l'IRM.

L'insuffisance rénale sévère est une contre-indication en raison du risque de pathologie fibrosante dans ce contexte (la fibrose systémique néphrogénique).

## **Suivi de l'examen**

Une fois l'examen terminé, les manipulateurs enlèvent le cathéter, vous verrez le cardiologue ayant interprété l'examen afin de vous donner le résultat puis vous pourrez partir et reprendre vos activités habituelles.

Un double du compte rendu est envoyé à votre cardiologue et à votre médecin traitant